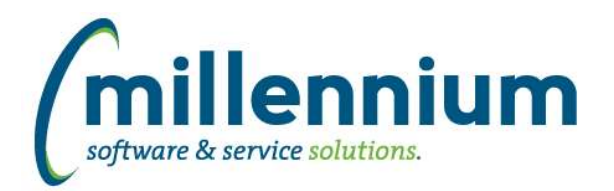

# Release Notes: Version 4.6.02

### *FASTBUDGET*

#### **Case: 42557 Approval favorites**

If an approver was favorited in the past but is no longer a valid selection then we will display the option as yellow and make it not clickable. The approver remains in the list and visible in case this approver is still valid for another application (ex. FAST JV or FAST WebReq) but it can be removed by the user if no longer needed.

#### **Case: 43179 Create Benefit by Class**

Added new Employee Class option for calculating Benefits. This requires MCSL to manually update logic so if you want to enable this please send us a customer support case.

#### **Case: 43385 Add Employee Class filters and columns**

Add Employee Class filters and columns to Development Entry Increase and Development Mass Delete screens.

#### **Case: 43904 Error if Locn column disabled and Index is used for data entry**

When entering a line on either the Budget Transfer screen or the Development Entry screen, if the Locn field was turned off and an Index (ACCI) was entered a silent error would occur.

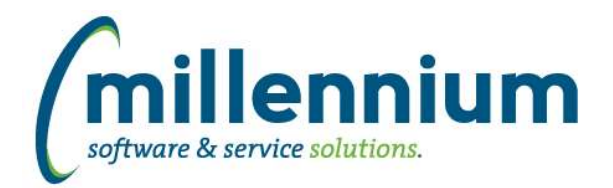

## *Global Changes That Affect All Applications*

#### **Case: 43405 Excel Import does not work on Dynamic Procedures screen**

Users can now export from and import to the Dynamic Procedures screen (i.e. to move them from TEST to PROD).

#### **Case: 43783 Client Warehouse issue - long select statements**

If the select statement used to build a client warehouse table exceeded Oracle's listagg maximum length, the creation of a new client table would error out. This case changes how the insert statement is being built to accommodate long select statements.